# Package 'boot.pval'

September 28, 2023

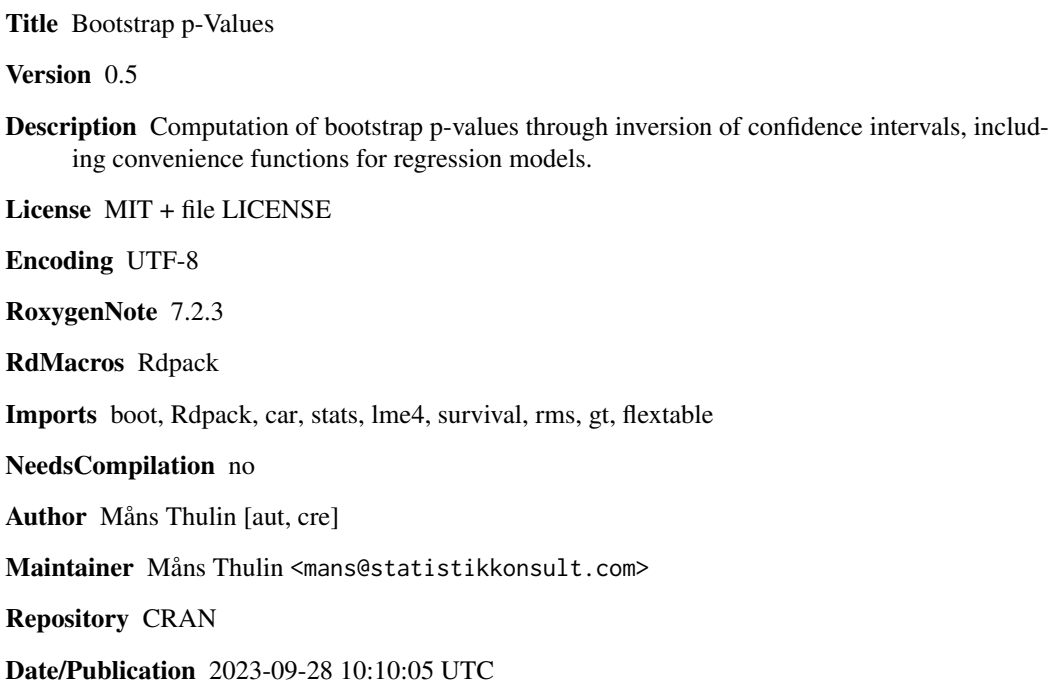

# R topics documented:

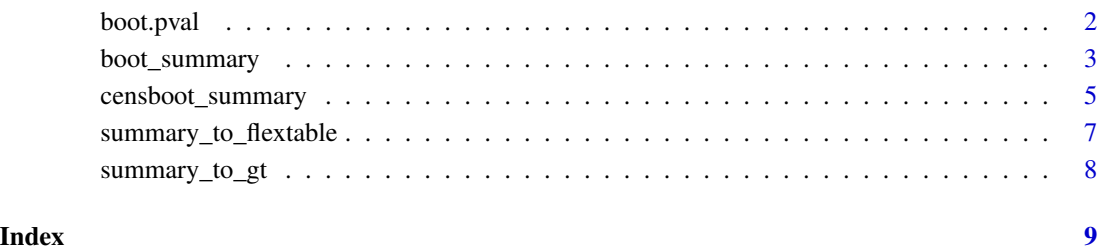

# 1

<span id="page-1-0"></span>

# **Description**

Compute bootstrap p-values through confidence interval inversion, as described in Hall (1992) and Thulin (2021).

# Usage

```
boot.pval(boot_res, type = "perc", theta_null = 0, pval_precision = NULL, ...)
```
#### **Arguments**

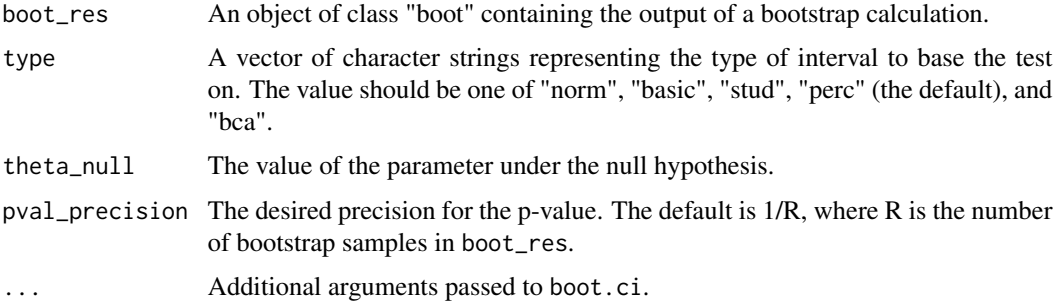

### Details

p-values can be computed by inverting the corresponding confidence intervals, as described in Section 12.2 of Thulin (2021) and Section 3.12 in Hall (1992). This function computes p-values in this way from "boot" objects. The approach relies on the fact that:

- the p-value of the two-sided test for the parameter theta is the smallest alpha such that theta is not contained in the corresponding 1-alpha confidence interval,
- for a test of the parameter theta with significance level alpha, the set of values of theta that aren't rejected by the two-sided test (when used as the null hypothesis) is a 1-alpha confidence interval for theta.

#### Value

A bootstrap p-value.

#### References

Hall P (1992). *The Bootstrap and Edgeworth Expansion*. Springer, New York. ISBN 9781461243847.

Thulin M (2021). *Modern Statistics with R*. Eos Chasma Press, Uppsala. ISBN 9789152701515, <https://www.modernstatisticswithr.com/>.

# <span id="page-2-0"></span>boot\_summary 3

#### Examples

```
# Hypothesis test for the city data
# H0: ratio = 1.4
library(boot)
ratio <- function(d, w) sum(d$x * w)/sum(d$u * w)
city.boot \leq boot(city, ratio, R = 99, stype = "w", sim = "ordinary")
boot.pval(city.boot, theta_null = 1.4)
# Studentized test for the two sample difference of means problem
# using the final two series of the gravity data.
diff.means <- function(d, f)
{
 n \leq -nrow(d)gp1 <- 1:table(as.numeric(d$series))[1]
  m1 \leftarrow sum(d[gp1,1] \times f[gp1])/sum(f[gp1])m2 \leq sum(d[-gp1, 1] * f[-gp1]) / sum(f[-gp1])ss1 <- sum(d[gp1,1]^2 * f[gp1]) - (m1 * m1 * sum(f[gp1]))
  ss2 <- sum(d[-gp1,1]^2 * f[-gp1]) - (m2 * m2 * sum(f[-gp1]))c(m1 - m2, (ss1 + ss2)/(sum(f) - 2))}
grav1 \leq gravity[as.numeric(gravity[,2]) \geq 7,grav1.boot \leq boot(grav1, diff.means, R = 99, stype = "f",
                   strata = grav1[, 2])
boot.pval(grav1.boot, type = "stud", theta_null = \theta)
```
boot\_summary *Summarising Regression Models Using the Bootstrap*

#### **Description**

Summaries for regression models, including "lm", "glm", "glm.nb", nls", "rlm", "polr", and "mer-Mod" ("lmer", "glmer") objects, using the bootstrap for p-values and confidence intervals.

#### Usage

```
boot_summary(
  model,
  type = "perc",
  method = NULL,conf. level = 0.95,
  R = 999.
  coef = "raw",pval_precision = NULL,
  adjust.method = "none",
  ...
)
```
### **Arguments**

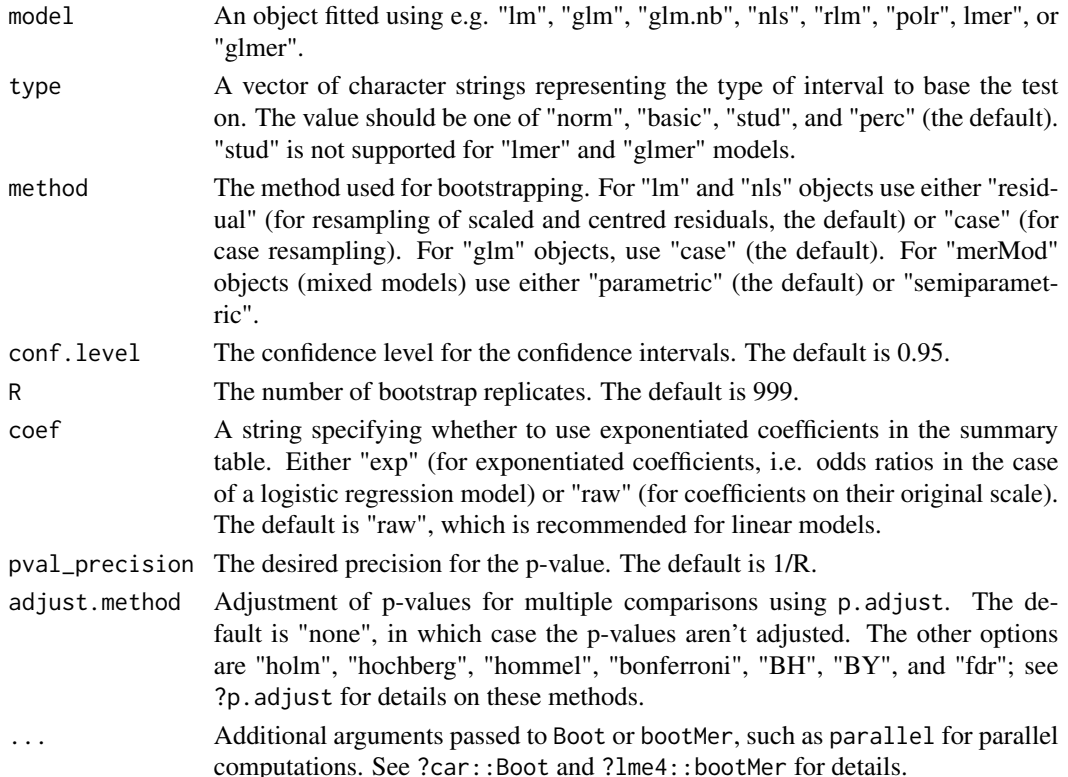

#### Details

p-values can be computed by inverting the corresponding confidence intervals, as described in Section 12.2 of Thulin (2021) and Section 3.12 in Hall (1992). This function computes p-values for coefficients of regression models in this way. The approach relies on the fact that:

- the p-value of the two-sided test for the parameter theta is the smallest alpha such that theta is not contained in the corresponding 1-alpha confidence interval,
- for a test of the parameter theta with significance level alpha, the set of values of theta that aren't rejected by the two-sided test (when used as the null hypothesis) is a 1-alpha confidence interval for theta.

The function can be used with "lm", "glm", "glm.nb", "nls", "rlm", and "merMod" ("lmer", "glmer") objects. In addition, it should work for any regression model such that: residuals(object, type="pearson") returns Pearson residuals; fitted(object) returns fitted values; hatvalues(object) returns the leverages, or perhaps the value 1 which will effectively ignore setting the hatvalues. In addition, the data argument should contain no missing values among the columns actually used in fitting the model.

#### Value

A data frame containing coefficient estimates, bootstrap confidence intervals, and bootstrap pvalues.

# <span id="page-4-0"></span>censboot\_summary 5

#### References

Hall P (1992). *The Bootstrap and Edgeworth Expansion*. Springer, New York. ISBN 9781461243847. Thulin M (2021). *Modern Statistics with R*. Eos Chasma Press, Uppsala. ISBN 9789152701515, <https://www.modernstatisticswithr.com/>.

# Examples

```
# Bootstrap summary of a linear model for mtcars:
model \leq \ln(mpg \sim hp + vs, data = mtcars)boot_summary(model, R = 99)
# (Values for R greater than 99 are recommended for most applications.)
# Adjust p-values for multiplicity using Holm's method:
boot_summary(model, R = 99, adjust.method = "holm")
```
censboot\_summary *Summarising Survival Regression Models Using the Bootstrap*

#### Description

Summaries for Cox proportional hazards and accelerated failure time models, using the bootstrap for p-values and confidence intervals.

#### Usage

```
censboot_summary(
 model,
  type = "perc",
  sim = "ordinary",
  strata = NULL,
  coef = "exp",conf. level = 0.95,
  R = 999,pval_precision = NULL,
  adjust.method = "none",
  ...
\mathcal{L}
```
#### Arguments

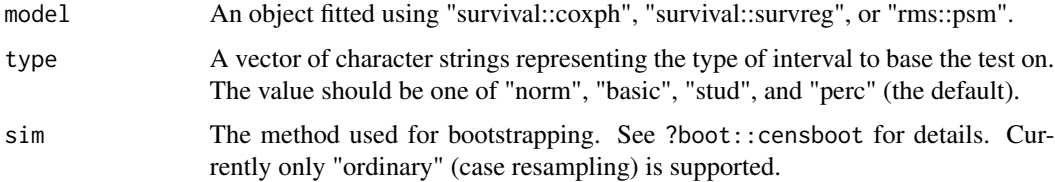

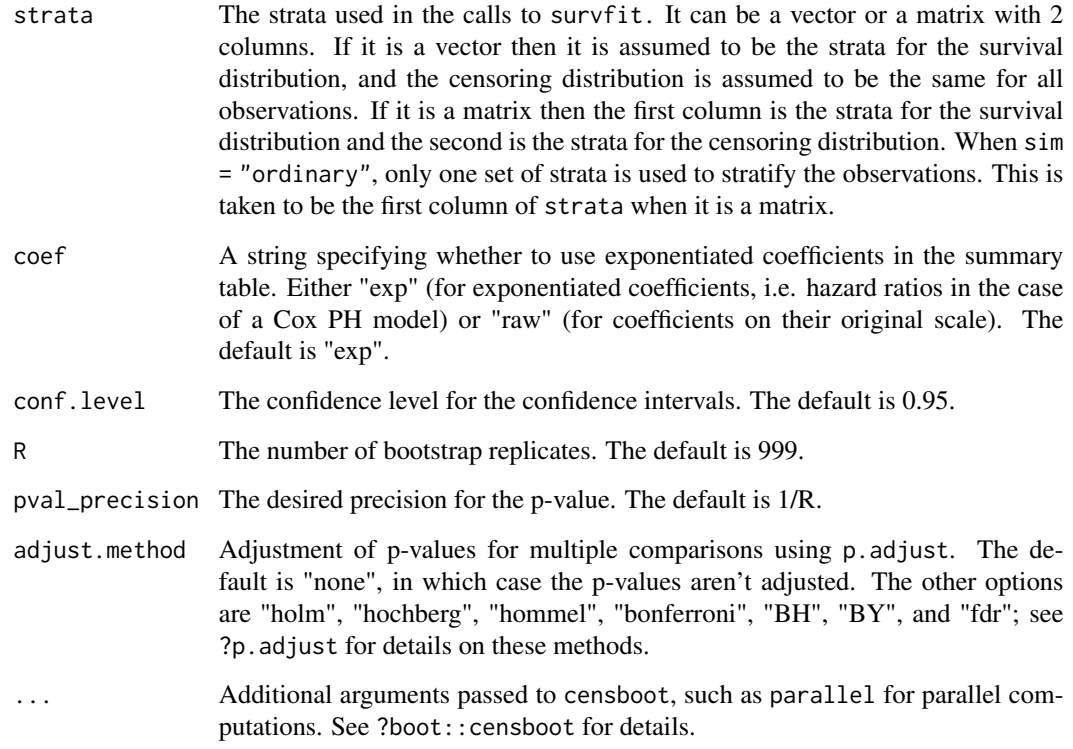

# Details

p-values can be computed by inverting the corresponding confidence intervals, as described in Section 12.2 of Thulin (2021) and Section 3.12 in Hall (1992). This function computes p-values in this way from "coxph" or "survreg" objects. The approach relies on the fact that:

- the p-value of the two-sided test for the parameter theta is the smallest alpha such that theta is not contained in the corresponding 1-alpha confidence interval,
- for a test of the parameter theta with significance level alpha, the set of values of theta that aren't rejected by the two-sided test (when used as the null hypothesis) is a 1-alpha confidence interval for theta.

#### Value

A data frame containing coefficient estimates, bootstrap confidence intervals, and bootstrap pvalues.

### References

Hall P (1992). *The Bootstrap and Edgeworth Expansion*. Springer, New York. ISBN 9781461243847. Thulin M (2021). *Modern Statistics with R*. Eos Chasma Press, Uppsala. ISBN 9789152701515, <https://www.modernstatisticswithr.com/>.

# <span id="page-6-0"></span>summary\_to\_flextable 7

#### Examples

```
library(survival)
# Weibull AFT model:
# Note that model = TRUE is required for use with censboot_summary:
model \leq survreg(formula = Surv(time, status) \sim age + sex, data = lung,
                 dist = "weibull", model = TRUE)
censboot_summary(model, R = 99)
# (Values for R greater than 99 are recommended for most applications.)
# Cox PH model:
model \leq coxph(formula = Surv(time, status) \sim age + sex, data = lung,
               model = TRUE)
# Table with hazard ratios:
censboot_summary(model, R = 99)
censboot_summary(model, coef = "raw", R = 99)
```
summary\_to\_flextable *Convert Bootstrap Summary Tables to flextable Objects*

#### Description

Converts tables created using boot\_summary and censboot\_summary to nicely formatted flextable tables.

### Usage

```
summary_to_flextable(summary_table, decimals = 3, conf = "95 % CI")
```
#### Arguments

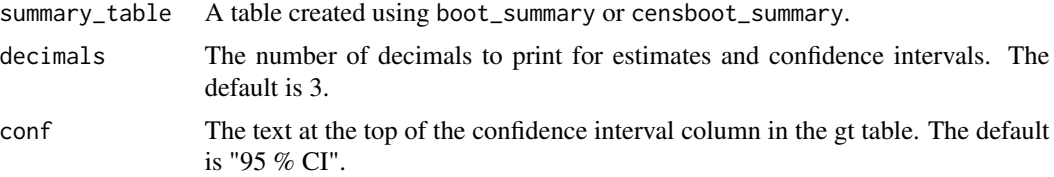

#### Value

A flextable object.

#### Examples

```
# Bootstrap summary of a linear model for mtcars:
model \leq lm(mpg \sim hp + vs, data = mtcars)
boot_summary(model, R = 99) |> summary_to_flextable()
# Export to Word:
## Not run:
```

```
boot_summary(model, R = 99) |>
   summary_to_flextable() |>
   flextable::save_as_docx(path = "my_table.docx")
## End(Not run)
```
summary\_to\_gt *Convert Bootstrap Summary Tables to gt Objects*

# Description

Converts tables created using boot\_summary and censboot\_summary to nicely formatted gt tables.

# Usage

```
summary_to_gt(
  summary_table,
  decimals = 3,
  p_{\text{th}}reshold = 0.001,
  conf = "95 % CI"
\lambda
```
# Arguments

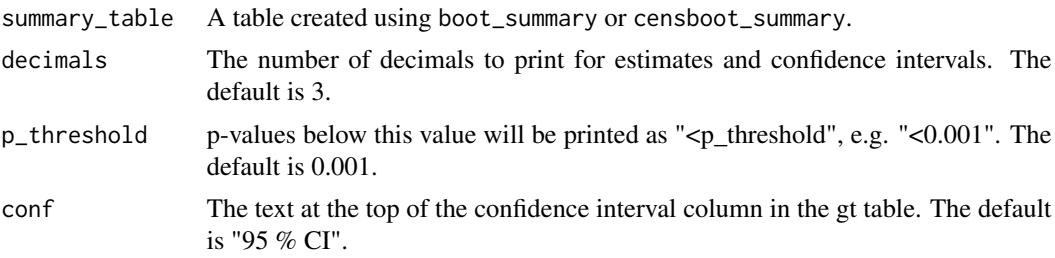

#### Value

A gt table.

## Examples

# Bootstrap summary of a linear model for mtcars: model  $\leq$   $\ln(mpg \sim hp + vs, data = mtcars)$ boot\_summary(model, R = 99) |> summary\_to\_gt()

<span id="page-7-0"></span>

# <span id="page-8-0"></span>Index

boot.pval, [2](#page-1-0) boot\_summary, [3](#page-2-0)

censboot\_summary, [5](#page-4-0)

summary\_to\_flextable, [7](#page-6-0) summary\_to\_gt, [8](#page-7-0)